## **Download Gradient Photoshop Free NEW!**

To install Adobe Photoshop, you first need to download the software. You can download the software from a trusted website, or you can download it from the Adobe website. Once you have the file, simply open it and follow the on-screen instructions. After the installation is complete, you need to crack the software. To do this, you need to download a crack for the version of Photoshop that you want to use. Once you have the crack, open the file and follow the instructions on how to patch the software.

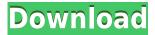

But what features are added? It is a work in progress, going to be improved. But I'm O.K. as far as features, it's mainly for the discipline that was made through the bullet proof design. It's for every person editing work in Lightroom that you cannot afford to have lost work due to paint, retouch or video. So this 'bullet proof' design is the one against all odds. I never thought I would like that, but all the while I feel the feature are really good even if I like 'with' vs. 'out' solutions from other applications. And at the same time, the other "features" are for the eyes. That's the other one. You can check out on the features if you want to. Regards! Adobe has introduced a brand, new, projectoriented product called "Creative Cloud", which includes a free trial version of Lightroom 5.0 before you buy the full version. Of course, the Lightroom 5.0 Free Trial is only a Lightroom 5.0 with a bunch of branding and commercials. You can't actually use it as a Lightroom 5.0, it's not really a "full" Lightroom, it's just a promotional video. The free trial lasts for three months if you buy right away, for example with the CS Express Edition of Photoshop Premium or Lightroom 5.0, but you will be asked if you want to buy Lightroom 5.0. If you do, the free trial will end after three months. Who would pay for a promotional video? The "Smart Update" feature, introduced in version 5 of Photoshop, is now available to Photoshop CS5 users in version 5.0. Presently, only those images available on your desktop are capable of being automatically updated, but eventually, a broader network of images will be available via online galleries and social networking sites. In the meantime, those that work with images stored in the cloud or on mobile devices can still receive automatic updates by enabling "Automatically check for updates" in the Photoshop update preferences." It's a definite improvement, and I tested this feature out on two desktop machines, one with an XP and OS X. A Linux machine would have worked, too. I wasn't sure if the images would all immediately appear in the Smart Updates, but after three days all the images were there and the updates were automatic. It's a stroke of genius by Adobe.

## Adobe Photoshop 2021 (Version 22.4.2)Full Version For Windows {{ Hot! }} 2023

Photoshop is the backbone of the Adobe Document Cloud. While it's not absolutely necessary for a complete photo editing and design workflow, the quality of the final product is drastically affected without it. Your best bet is to start with the free trial of Photoshop and do a bunch of tests to see what you like and what you don't. But be warned that the learning curve for Photoshop can be steep, and it's worth starting with the free version. Some people may know the name Adobe, but now we want to make sure you know Photoshop . You can think of Photoshop as the "mother of all graphics editors." The Adobe Creative Cloud subscription provides all the tools and features you need to transform your photos, your images and your artwork to make it look like what your heart desires. For those already using Photoshop, the Creative Cloud Photography Plan includes all the editing and creative features you know and love, plus access to Adobe Photoshop Lightroom, Adobe Photoshop Fix, Adobe Photoshop Mix and Adobe Photoshop Express. You can also use various other Adobe apps and online services through the Creative Cloud. In addition to Photoshop, you'll get access to Adobe Stock, Adobe Mix, and more. For a full list, see the Adobe Creative Cloud overview . With Adobe Photoshop Camera, you can instantly apply subtle effects, like lens blur, to your photos. You can also easily customize the look of your photos in a number of ways. Bring out your creativity and expertise to create the perfect images with Adobe Photoshop Camera. 933d7f57e6

## Adobe Photoshop 2021 (Version 22.4.2)Serial Key Activator [Mac/Win] 64 Bits {{ finaL version }} 2023

Have you been waiting for the new feature wherein Photoshop allows you to turn into a sketching mode for almost every element, be it a document, picture, a measuring tape, or even a 3D model? In that case, the newest feature from Adobe Photoshop is ready to be unleashed and may leave you in awe. Adobe feels like he can also make stained glass, so breathe a sigh of relief, he can! As an infographic designer, you can use the latest Adobe Photoshop release to create promotional materials that can be customized in all the subtle ways possible. The great feature for designers is that it allows utilization of rich media such as video, 3D models, drawings, and graphics to infuse style and perspective to the design. Adobe Photoshop is used in almost every aspect of digital design. Whether it's a website layout, website template, food design, or a corporate logo, Photoshop is the tool that has transcended into almost all digital creative projects. Here is a viral example of how designers are using Photoshop to enhance their work. Make sure you don't miss this boost. They are making a 3D marble model of a pantry for a commercial designer task. The design is organic with design that seems like a real object in you. They are actually using 3D Mesh, a new feature in Photoshop. 3D mesh is to put polygonal models inside a virtual space, either a 2D or 3D canvas. Heres a clip showing how you can create a 3D model using photoshop and go from there. The tutorial is just awe some because the artist is so creative.

photoshop cc free download no trial nik collection free download for photoshop photoshop new version free download download photoshop free macbook download photoshop free mac 2020 download photoshop free mac 2021 download photoshop free mod apk download photoshop free mac m1 download 7.0 photoshop free download photoshop free android

The ability to correct a photograph is something that designers deal with every day. A problem with choosing a photo to correct is that, depending on where in the world it's shot, the colors may not be consistent and look the same as the images you already have in your folder. Photoshop's ability to correct the color of a photo to remove both color and contrast problems without any editing tools is great. You can do this with only one click. Saving graphics to another location on your computer or even to social media is also simple with Photoshop. From creating professional-looking designs to only minor editing, Photoshop makes it easy to get the job done. It's important to include such features on your list of why a business should select Photoshop over other photo editing tools. The only good thing about an iPhone camera is that you can take thousands of pictures without breaking the bank. These memories make you want to edit them into a masterpiece. Luckily you don't need to be a pro photographer to do it. A cheap DSLR camera with double the resolution and frame rates of the iPhone can handle it. Sometimes it's good to leave your wedding and travel photos untouched by post-processing. The new Enhance Details feature in Photoshop lets you quickly and easily add more detail and contrast. It improves the appearance of blurred photographs and can even add more depth to portraits. Select the Enhance Details icon and then click one of the three new detailed thumbnail bands at the top to see the edits.

Designing and managing images in the cloud is a new cade for many of us. In the not-as-far-off future, users will be able to do a lot of the work that is normally done on a desktop computer. Being able to access and utilize cloud resources from any laptop or computer or tablet will give users much more freedom. In addition, there will be less need for storage and server space—it will be available from any network connection with an Internet connection. With version 1.0 of the Flash platform, Adobe unveiled a new, open, modular architecture for dynamic content, including games and interactive experiences. Visual improvements are supported by Adobe Flash Catalyst, a new version of Flash authoring tools that allow developers to pass markup, interactivity and scriptable code to Adobe Flash Player. Flash Catalyst is focused on delivering more of the same interactive experiences that enable the creation of rich sites, games and applications. It increases productivity and does not require a developer to learn any special programming languages. Achieve opens up your creative workflow. Launched in the fall of 2014, Achieve transforms you into a mash-up artist. It puts together images, videos, fonts, infographics, and creative assets into a one-stop-shop for storytelling and marketing. Adobe InDesign, designed to work with Adobe Photoshop and Adobe Illustrator, is a desktop publishing program that creates, typesets, and designs print media. With an all-in-one type, graphics, and page layout program that allows users to design a publication that can be published to many platforms, InDesign has been used by a wide range of users.

https://new.c.mi.com/th/post/1379249/The\_Bureau\_Xcom\_Declassified\_LINK\_Download\_Tpb https://new.c.mi.com/ng/post/74762/Download\_HOT\_terjemahkitabalfiyahibnumalikpdf https://new.c.mi.com/ng/post/74636/Drivers\_Dvb\_T\_Tv\_Stick\_Tvisto\_Zip https://new.c.mi.com/ng/post/76458/PATCHED\_NoteCable\_V111\_- Retailrar https://new.c.mi.com/th/post/1384848/Naanum\_Rowdy\_Thaan\_Movie\_UPD\_Download\_In\_Tamilrock https://new.c.mi.com/th/post/1384122/Avg\_8\_5\_License\_Number\_Serial\_Laptops https://new.c.mi.com/ng/post/76324/Xforcekeygen64bitNavisworksManage2013\_BEST https://new.c.mi.com/th/post/1384087/Magix\_Samplitude\_Music\_Studio\_2016\_Crack\_The\_22\_https://new.c.mi.com/th/post/1384092/Devart\_UniDAC\_V801\_Professional\_REPACK\_https://new.c.mi.com/my/post/467853/Psycho\_Pass\_Season\_1\_Complete\_1-\_22\_English\_Dub\_https://new.c.mi.com/my/post/466039/Jigmake\_Full\_BETTER\_Version\_https://new.c.mi.com/ng/post/74747/Cara\_Menghilangkan\_Windows\_License\_Is\_Expired\_Buil\_https://new.c.mi.com/ng/post/74757/Fastgsm\_S3g\_10042\_UPD\_Download\_41\_https://magic.ly/3erabMplacna/Global-Mapper-14-Crack-X64-Processor-BETTER\_https://new.c.mi.com/ng/post/76035/Torrent\_Les\_Mills\_Bodycombat\_55

The software that is currently most loved is one that looks very much like Photoshop. It is called Affinity Photo. It is a lightweight and cross-platform software developed by the same people behind Affinity Designer. Affinity Photo lets you do a lot of things within Photoshop. SysEng is a computer engineer and programmer from France originally hired by Microsoft to optimize Windows audio for Sibelius. After using Sibelius on Windows XP, his first project in 2008 was to install Linux and Sibelius in the same box. Afterwards he discovered the Linux Audio team and became a member in 2009. At the beginning, there was a lot of pain and he experimented a lot of new technology but he quickly became an invaluable contributor to LinuxAudio. The mantra for the early days was that by solving a current problem, you help make Linuxaudio better. A few years later, he decided to "free up a few CPU cycles". After slight dabbling, the group wanted more, and soon, he decided to embark on his next project. An online collaborative design tool for video. The previous version of Photoshop was a bit elementary when it came to blend modes than anything else. Every photo editing software maker introduced their own blend modes in their computer graphics kit. Until Adobe finally introduced Black and White, Bitmap, Difference Blend and others. They changed the fate of photo

editing and tone coloration. Every photo editor is using these blend modes now and has a different set of blending modes that are widely used.

An all-new Magic Wand tool can quickly and easily select areas of a photo where you colorize the image with pure black. While we are speaking about colors in Photoshop, you can even use the ability to apply color effects composited in RGB space, while also using the ability of Color Correction to accurately and easily enhance the colors in your image. Unique Artwork features like Drawing Tools can help improve the way you create unique artwork. You can apply Layer Styles or create custom brushes and even texture your paper with new Artistic Style Layers or Surface Blur layers. Layer Masks are a powerful way to replicate painting effects in your images and bring out effects in the way you find exciting. A new Camera Raw panel has been added as well, making all of the adjustments to your raw files as easy as possible. The new crop feature will allow you to quickly and easily paste the output to a selection moving all unwanted areas seamlessly away from the selection. Furthermore, you can now easily crop and save your adjusted assets, including your sharpened images, as a single adjustment layer instead of having to save as a new file and apply the adjustment all over again. Using the Bicubic Sharpen Filter as an example, an adjustment layer does not sharpen a selection but rather offers you the option to sharpen your selection with a single click of the button. If you want to flatten that layer later, it's as easy as a click of a button. If you miss it, never fear! There is a wealth of free training available in the form of online courses on the redesigned help.adobe.com website. Subscribe to our newsletters to find out about the latest free Training Courses as they are released.